## GUIDE TO LaFORTH

## An Experimental Forth For IBM-PC

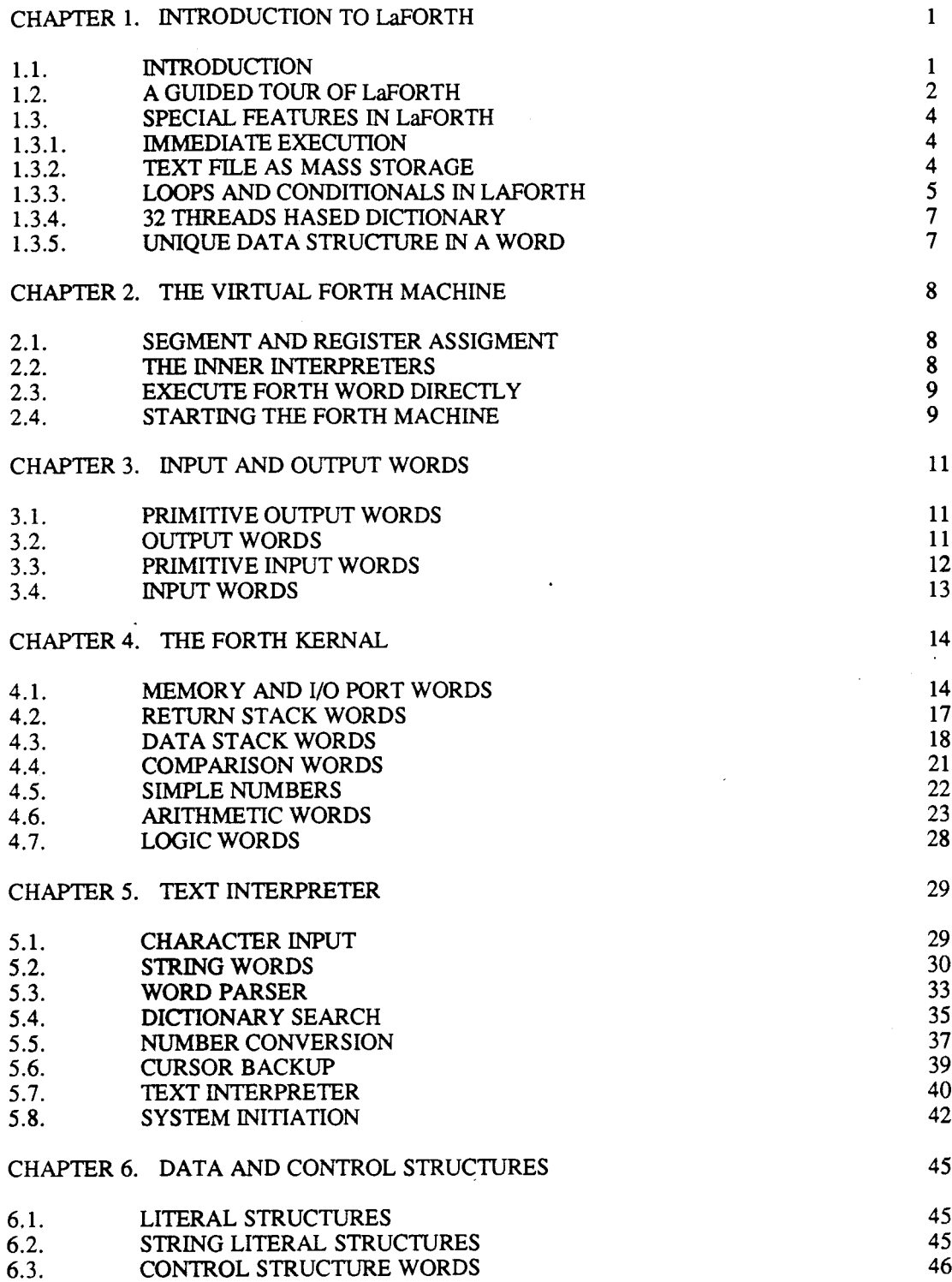

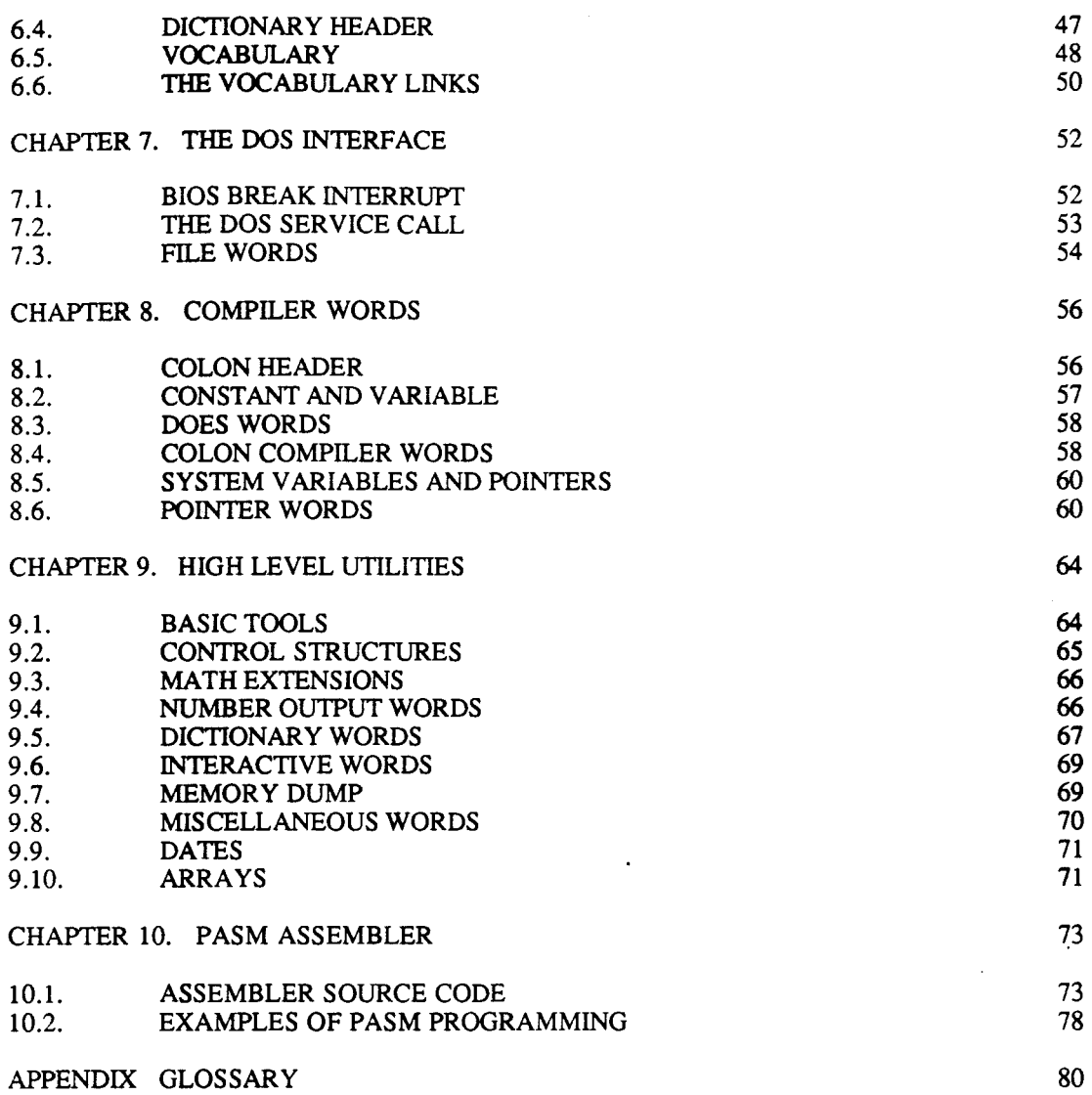

 $\bar{z}$ 

н н

 $\sim 10^7$ 

-98 11